**AutoCAD Crack Free Registration Code Free Download For Windows**

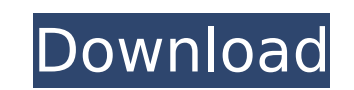

 $1/4$ 

# **AutoCAD Crack + Activation Key Free**

AutoCAD 2019 AutoCAD, first released in 1982, was one of the first non-painting CAD systems. Most CAD systems at the time required the operator to draw objects on a blank canvas and then either delete or fill in the lines line or arc of the desired shape. In contrast, in the 2D drawing window of AutoCAD, you can draw an object by drawing its outline on the canvas, and you can fill in the interior of the object or part of the object by drawi one of the reasons why many new users are able to get started with CAD quickly. Figure 1. The AutoCAD 2018 window with a drawing displayed. Note: Figure 1 is an example of the standard user interface for AutoCAD 2018. You information about AutoCAD, check out: Autodesk Official Website Typical workflows with AutoCAD In the following sections, we will give you an overview of the typical steps in an AutoCAD workflow: Step 1: Design Briefing Th following: • Project title • The project scope • A description of the expected outputs • A brief description of the project scope • Project scope • Project team members • A project schedule • A detailed budget and cost bre process of creating a detailed design and writing a specification document. The specification document. The specification document contains the following: . A detailed project description. A detailed project specification. testing includes the steps of developing the required products and services, testing the developed products and services and services and services and providing feedback to the project manager. This step usually involves a

Design improvements AutoCAD 2000 introduced a number of design improvements, such as the ability to create, edit, and modify blocks and symbols in 3D space. AutoCAD was the first major CAD program to introduce the wirefram but for certain content it did. It took AutoCAD 2002 to introduce the wireframe style as the default. The ability to edit blocks was originally only available in the 2D version of AutoCAD, but was later introduced in 3D. I Interface AutoCAD's GUI was originally developed in three languages: DOS-based UI developed in Microsoft QuickBASIC and later Visual BASIC and Microsoft FreePascal Visual BASIC and Microsoft FreePascal Visual C++-based GUI originally based on the Delphi GUI toolkit, but was rewritten in Visual C++ and later, C++ Builder for the C++ implementation and Microsoft Visual Basic implementation. There is no GUI support for VBA or Microsoft Macro As Basic 5.0 technology, which was later replaced with Visual Studio.NET. In the early days of AutoCAD, when the DOS-based versions of AutoCAD were the only ones available, the user interface was developed in a very simple wa point in the graph represented a certain step in your drawing process, such as: Placement: You click on a certain point in the graph and the cursor appears where you clicked Arranging: You click on a certain point in the g certain point in the graph and a menu pops up with possible options In order to get an idea of how the program should look like in the early versions of AutoCAD, it was possible to load a sample image as an image template. drawing window, as well as a few other elements. ca3bfb1094

 $2/4$ 

### **AutoCAD Crack Activation**

# **AutoCAD Activation Free**

Enter the following command on your command prompt: "a" or"acad" or"acad.exe" to start Autocad. Create a new project called "..K907n.dwg". Save the file "K907n.dwg" in Autocad, then open the Project Manager window. Find th to view the Properties of the project. Open the "Object Tab" of the Properties dialog. In the "Object Tab" of the Properties dialog. In the "Object Type" list, select "Shared Block". Select the proper "Subclass" for the Is Subclass". Press OK. Click on the "K907" block in the drawing. In the Properties dialog, click on the name of the block and then click on the "Action" button. Select "Key" from the list, then click on the "Clear" button. T OK. Press OK. Press the "Start" button and you will be back at the Command Prompt. Type "exit" and press OK. Select "close" in the File menu. Press "no" when the System Report window disappears. Close the "System Report" w Command Prompt window. After you have created the key, you will be able to use the file on any PC that has Autocad installed. Thanks for your contribution. Q: Is it possible to get a main review when developing a browser e to get

### **What's New In AutoCAD?**

Send feedback via email with new snap settings. (video: 1:08 min.) Manipulate paper-based models in the same way as 2D drawings. Create a navigation profile for 3D printing. You can now add curves and text labels on a 2D v click. Easy-to-use annotations and the next generation of arc tooling. Edit texts, colors, and special symbols on 2D views. Seamless flow between 3D views. Add traceable toolpaths to drawings from earlier phases of design. capabilities for aligning, annotating, and displaying to print your drawings. Accessing drawing information on the command line. Possibly the most important new feature for any AutoCAD user is the ability to work with pape the best way to design, and those documents can contain very useful information about the paper model. This is especially useful if you are working on a large project where you are unsure of whether the paper model is accu into the drawing and use the paper model as your source for designing the drawing. This is much faster than sending the model to the cloud and then back again, which is what cloud-based CAD systems require you to do. If yo storage, or easily send the model to the cloud after you are finished using it. This is all handled automatically when you open the drawing and you don't need to do anything. So if you use CADCloud and save your work to th work with paper-based and PDF documents like they were always intended to be used in AutoCAD. You can even work in both 2D and 3D viewports simultaneously. You don't need to stop working to switch from 2D to 3D viewports,

 $3/4$ 

# **System Requirements:**

Additional Info: (published 02/12/18) The Nintendo Switch™ system and the Super NES™ Classic system each feature two players in local wireless multiplayer for up to eight players using the Nintendo Switch system can play different Switch systems is not supported. Players using the Super NES Classic system can play local wireless matches with a compatible device. The Nintendo Switch system and Super NES Classic system cannot be used simulta

#### Related links:

<https://cambodiaonlinemarket.com/wp-content/uploads/2022/07/AutoCAD-51.pdf> <https://trikonbd.com/autocad-23-1-download-for-windows-latest/> <http://www.divinejoyyoga.com/2022/07/23/autocad-crack-free-for-pc-2/> [https://digitallibations.com/wp-content/uploads/2022/07/AutoCAD\\_\\_Download\\_Latest.pdf](https://digitallibations.com/wp-content/uploads/2022/07/AutoCAD__Download_Latest.pdf) <https://gforce.dev/wp-content/uploads/2022/07/hendshi.pdf> <http://www.oscarspub.ca/autocad-20-0-crack-serial-key-x64/> <http://mariasworlds.com/index.php/2022/07/23/autocad-crack-2/> <http://datasheetoo.com/2022/07/23/autocad-crack-5/> <http://www.landtitle.info/wp-content/uploads/2022/07/AutoCAD-20.pdf> <https://www.skiplace.it/wp-content/uploads/2022/07/baraene.pdf> <https://img.creativenovels.com/images/uploads/2022/07/sabddaw.pdf> <http://www.babel-web.eu/?p=62722> <https://chihemp.com/wp-content/uploads/2022/07/vayzev.pdf> <http://www.chandabags.com/autocad-22-0-download-mac-win/> [https://anipal.es/wp-content/uploads/2022/07/AutoCAD\\_Crack\\_Patch\\_With\\_Serial\\_Key\\_Free\\_Final\\_2022.pdf](https://anipal.es/wp-content/uploads/2022/07/AutoCAD_Crack_Patch_With_Serial_Key_Free_Final_2022.pdf) <https://mashxingon.com/autocad-21-0-crack-download-for-pc-april-2022/> <https://boldwasborn.com/autocad-2023-24-2-crack-free-3264bit-updated/> [https://bestrest.rest/wp-content/uploads/2022/07/AutoCAD\\_\\_Crack\\_Free\\_Download.pdf](https://bestrest.rest/wp-content/uploads/2022/07/AutoCAD__Crack_Free_Download.pdf) <https://malekrealty.org/autocad-23-1-download-3264bit/> <https://integroclub.ru/wp-content/uploads/2022/07/autocad-26.pdf>

 $4/4$